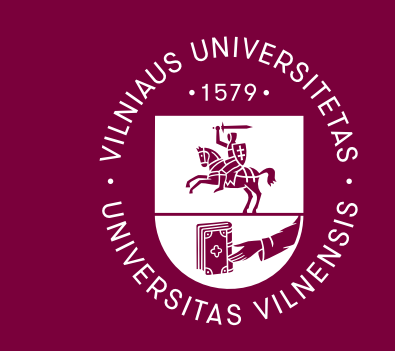

### **Doktoranto Karolio Šablausko ataskaita už 2022/2023 mokslo metų antrąjį pusmetį**

Darbo vadovas: prof. Audronė Jakaitienė

**Disertacijos pavadinimas**: Characterization of genetic changes using deep neural networks Doktorantūros pradžios ir pabaigos metai: 2022 – 2026 Studijų metai: 1.

### 1 lentelė: Doktorantūros studijų planas

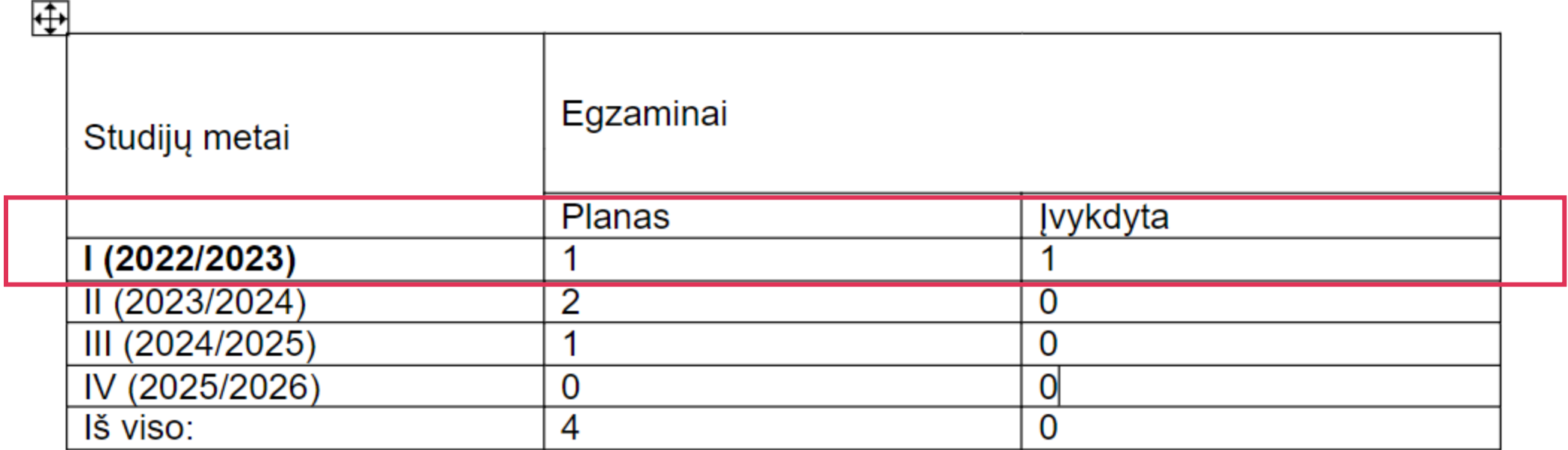

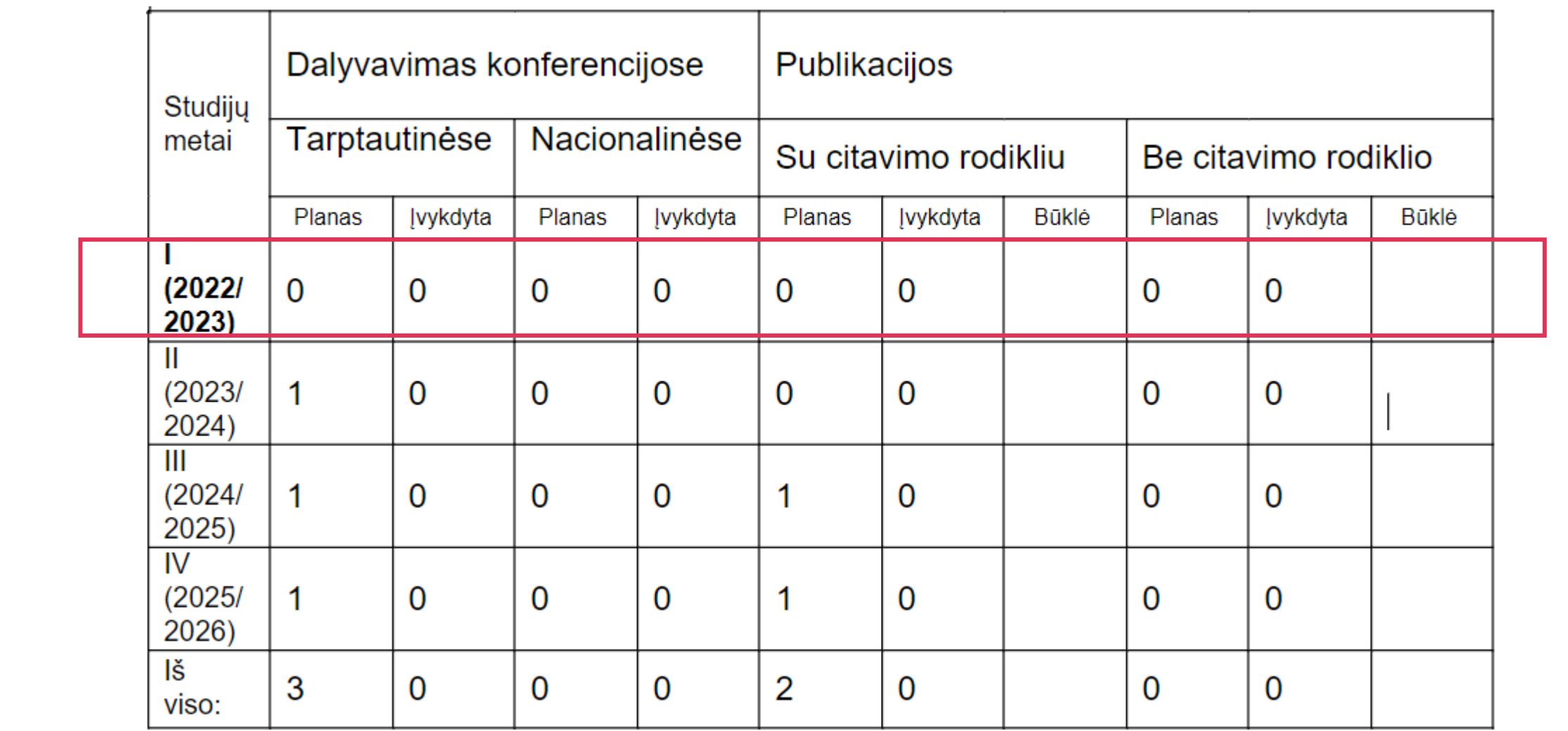

# **Publikacijos**

**Priimta spaudai (2023-09-16):** British Journal of Haematology IF: 8.615

TITLE: Immunogenicity and clinical effectiveness of BNT162b2 booster against SARS-CoV-2 Omicron in patients with haematological malignancies: a national prospective cohort study

**SHORT TITLE:** Booster dose against Omicron in haematological patients

**KEYWORDS:** BNT162b2, booster, Omicron, haematologic patients, protection

Lukas Kevličius<sup>1, 2\*</sup>, Karolis Šablauskas<sup>1, 2\*</sup> Kazimieras Maneikis<sup>1,2</sup>, Dovilė Juozapaitė<sup>1</sup>, Ugnė Ringelevičiūtė<sup>1</sup>, Vilmantė Vaitekėnaitė<sup>1, 2</sup>, Birutė Davainienė<sup>1, 2</sup>, Guoda Daukėlaitė<sup>1, 2</sup>, Dominika Vasilevska<sup>2</sup>, Mindaugas Stoškus<sup>1</sup>, Ieva Narkevičiūtė<sup>1</sup>, Violeta Sivickienė<sup>1</sup>, Kęstutis Rudaitis<sup>1</sup>, Birutė Masaitytė – Vitlipienė<sup>1</sup>, Mantas Minkauskas<sup>1</sup>, Daniel Naumovas<sup>1</sup>, Tumas Beinortas<sup>3, 4#</sup>, Laimonas Griškevičius<sup>1, 2#</sup>

# **Publikacijos**

### **Pateikta spaudai (2023-08-31)**

Nature Communications IF: 16.6

### Title

Comprehensive reanalysis of CNVs in unsolved rare disease patients results in new

diagnoses

### **Authors**

German Demidov\*, Burcu Yaldiz\*, José Garcia-Pelaez\*, Elke de Boer\*, Nika Schuermans\*, Liedewei Van de Vonde\*, Ida Paramonov, Lennart Johansson, Francesco Musacchia, Elisa Benetti, Gemma Bullich, Karolis Sablauskas, Sergi Beltran, Christian Gilissen, Alex Hoischen, Stephan Ossowski, Richarda M. de Voer, Katja Lohmann, Carla Oliveira, Ana Topf, Lisenka E.L.M. Vissers, Steven Laurie

### 1 Thesis design

### 1.1 Thesis aim

To contribute to the advancement of deep learning techniques for the analysis of next  $\bullet$ generation sequencing data, with a focus on single cell RNA sequencing (scRNA-seq) data.

### **1.2 Thesis objectives**

- Data preprocessing and feature engineering: create efficient data ۰ preprocessing pipeline suited for scRNA-seq data, including normalization and batch effect correction to prepare the data for further analysis.
- **Deep differential expression analysis:** develop and implement deep learningbased approach for identifying differentially expressed genes and pathways.
- Evaluation and benchmarking: conduct extensive benchmarking and crossvalidation experiments to assess the performance and generalizability of deep learning models, comparing them to traditional methods.
- **Biological case study:** apply said techniques in the interpretation of biological data gathered during a biomedical study.

## **Data structure**

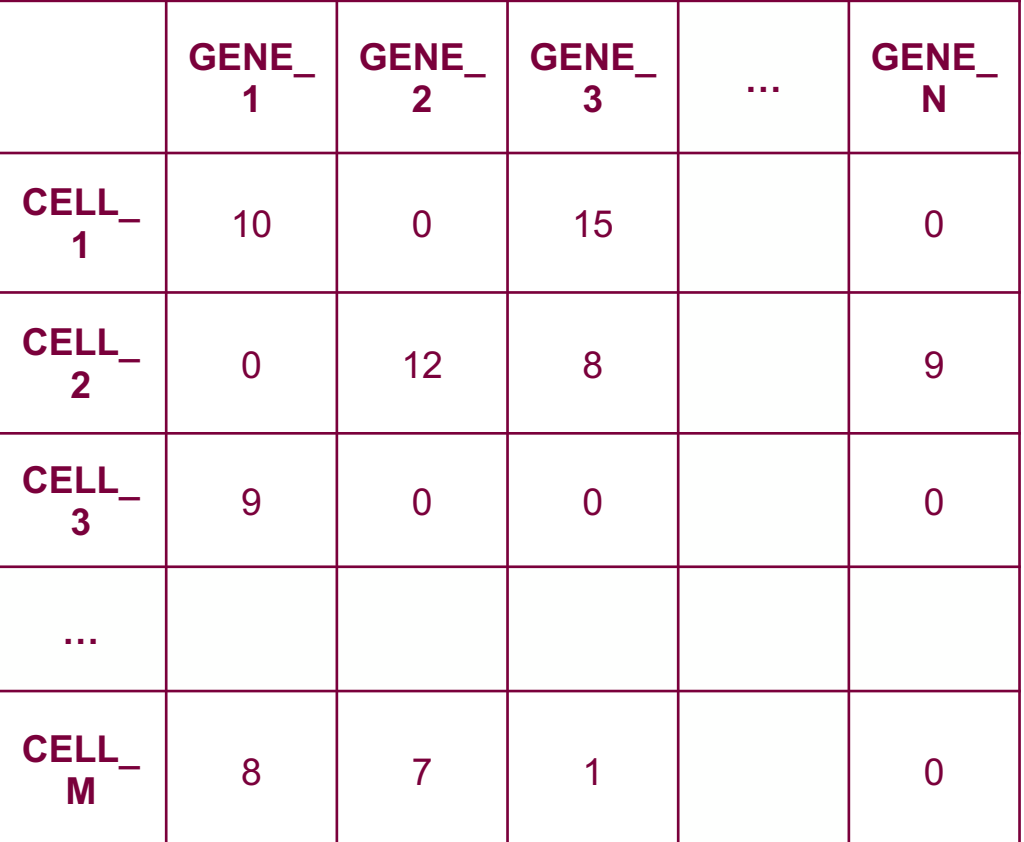

Single cell data is represented in M x N matrix

### **Vilniaus** universitetas

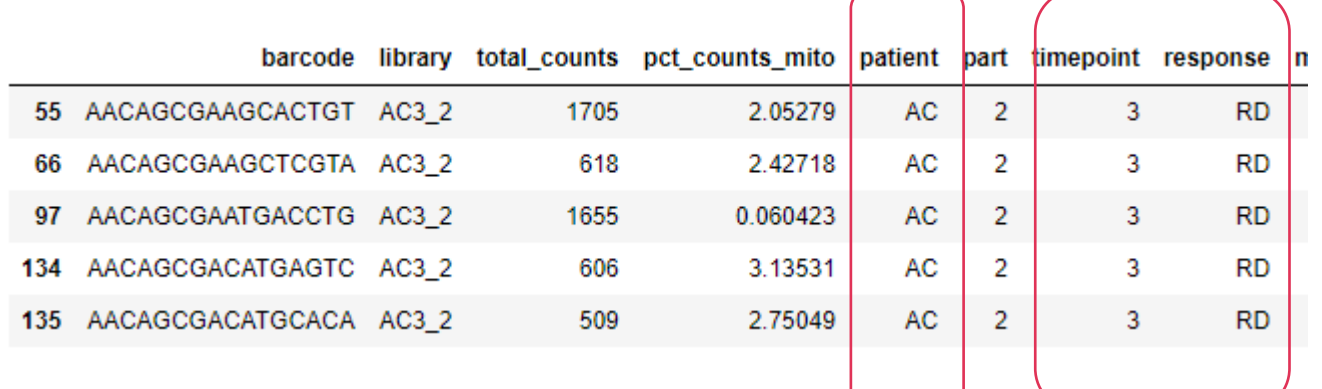

Associated information (e.g. timepoint, patient, response) about each barcode / cell is saved in a separate dataframe.

### **Cell counts by patient by timepoint**

### **Vilniaus** universitetas

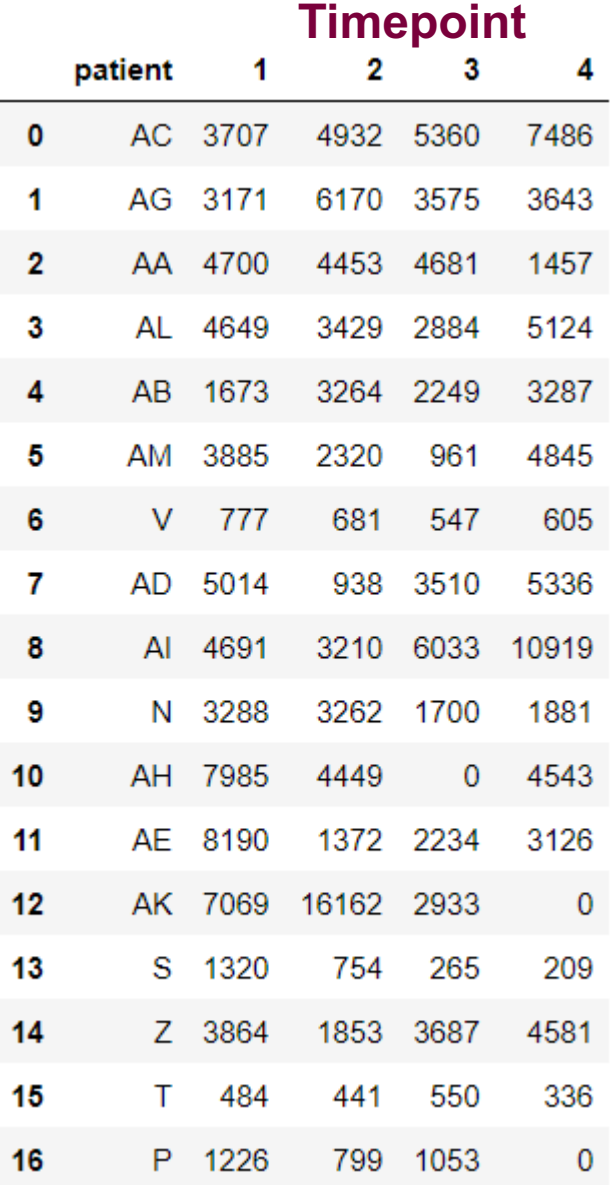

### **Analysis steps:**

- 1. Calculate normalized Z scores:
	- 1. Normalize values per cell
	- 2. Log-scale values
	- 3. Scale values
- 2. Select highly informative genes (37k -> 3k):
	- 1. Remove known biological artefacts
	- 2. Select variable genes
- 3. Principal component analysis (PCA)
- 4. Integrate using Harmony (reduces batch effect)
- 5. Compute neighborhood graph
- 6. Dimensionality reduction:
	- 1. UMAP
	- 2. Force directed layout
- 7. Find doublets and remove them
- 8. Repeat 1-6 without doublets
- 9. Find clusters / cell types

Before filtering doublets: (223 782, 37 733) After filtering doublets: (222 932, 37 733)

### **GENE\_ 1 GENE\_ 2 GENE\_ <sup>3</sup> … GENE\_ N CELL\_ 1** 10 0 15 0 **CELL\_ 2** 0 12 8 9 **CELL\_ 3** 9 0 0 0 0 0 **… CELL\_ M** 8 7 1 0 **222,782**

**37,733**

### **Vilniaus** universitetas

**Analysis steps:**

- **1. Calculate normalized Z scores:**
	- **1. Normalize values per cell**
	- **2. Log-scale values**
	- **3. Scale values**

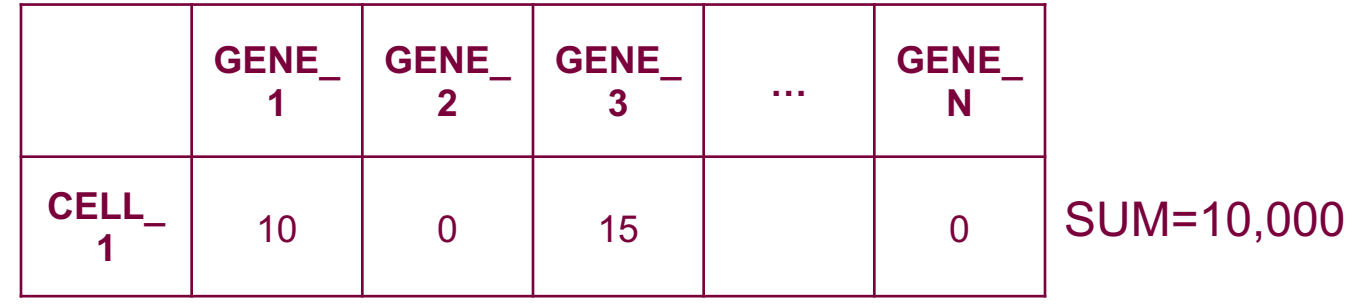

- Linear -> logarithmic effect
- Scale data to unit variance and zero mean.

#### **Vilniaus**

### **Analysis steps:**

Select highly informative genes (37k -> 3k): Remove known biological artefacts Select variable genes

Remove known biological artefacts:

- Exclude mitochondrial, ribosomal and hemoglobin genes

Find and select the most variable genes

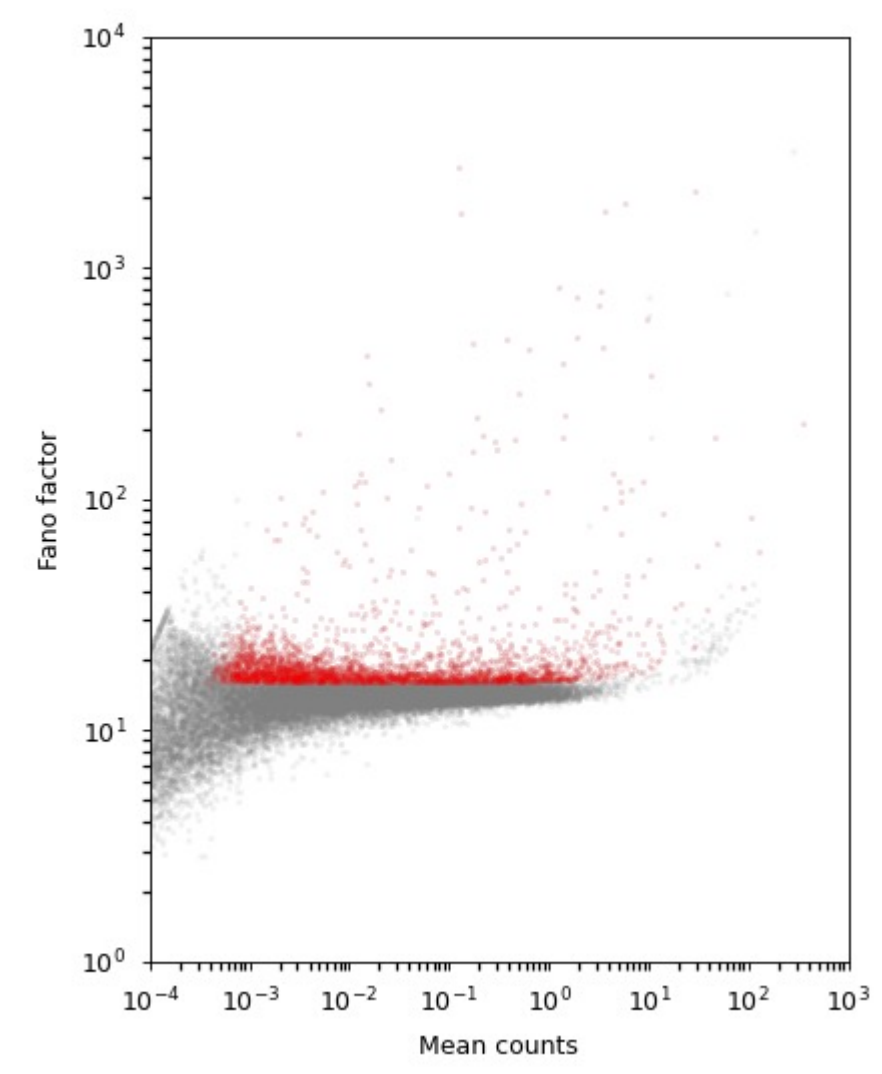

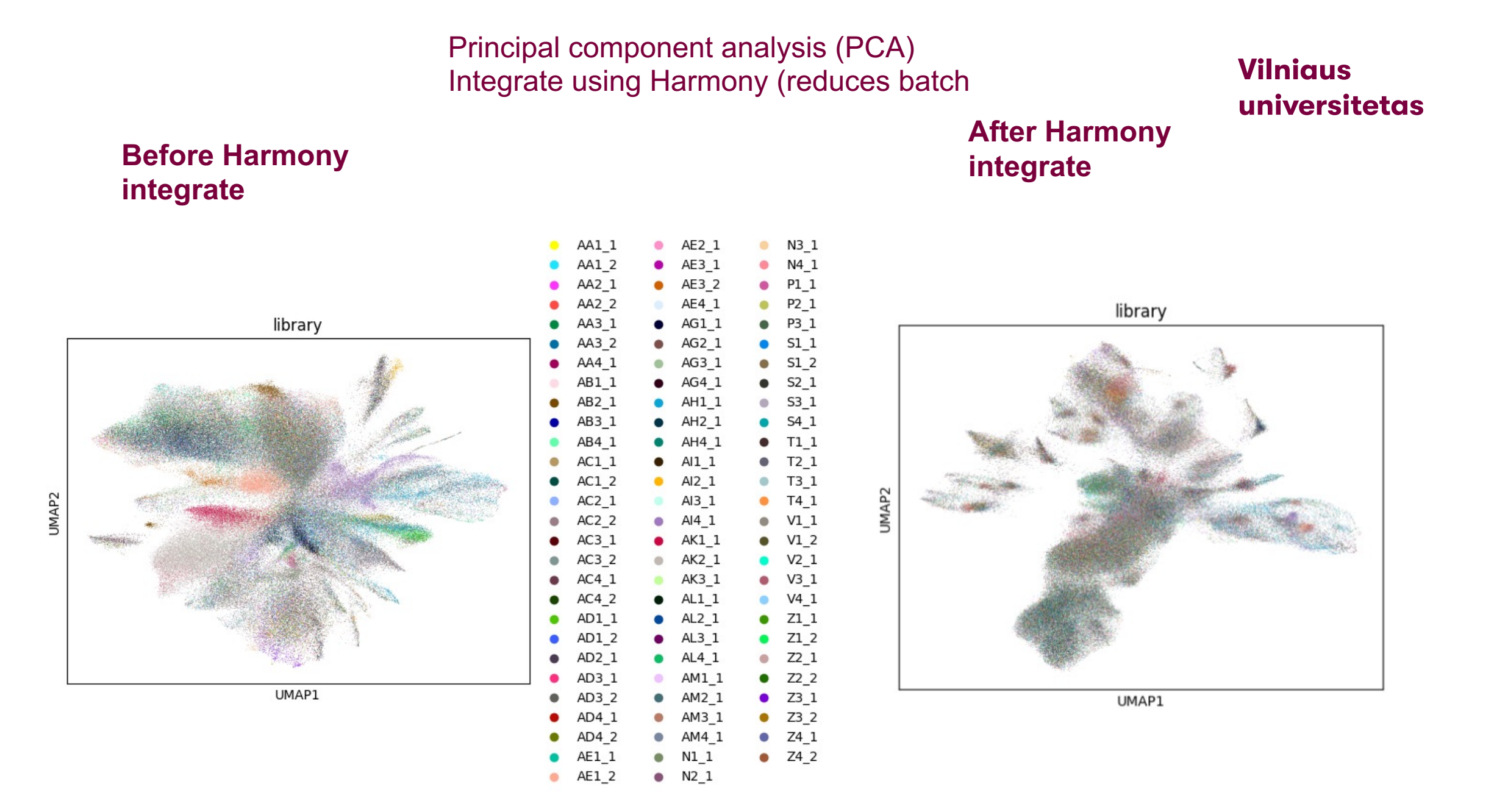

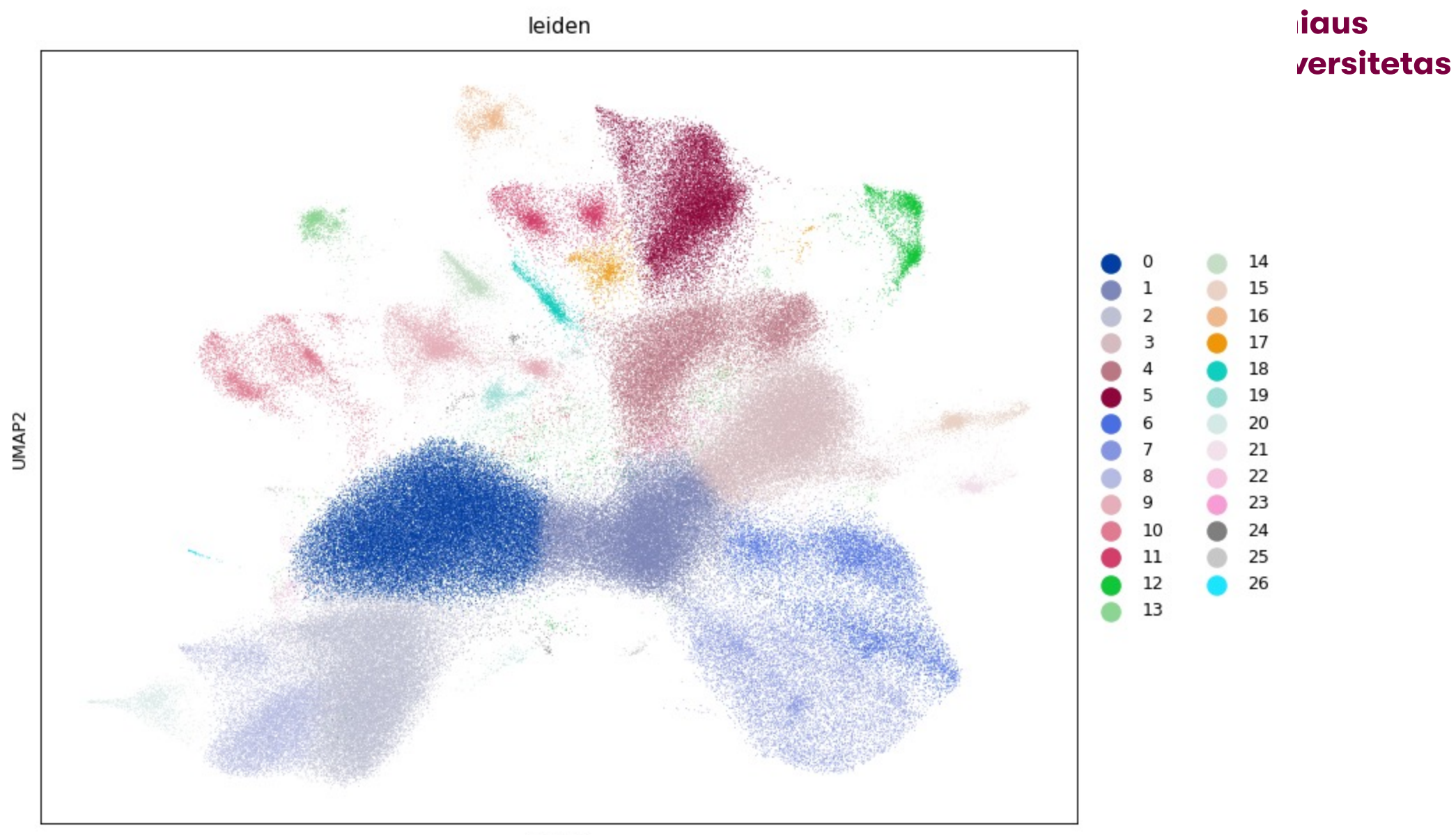

UMAP1

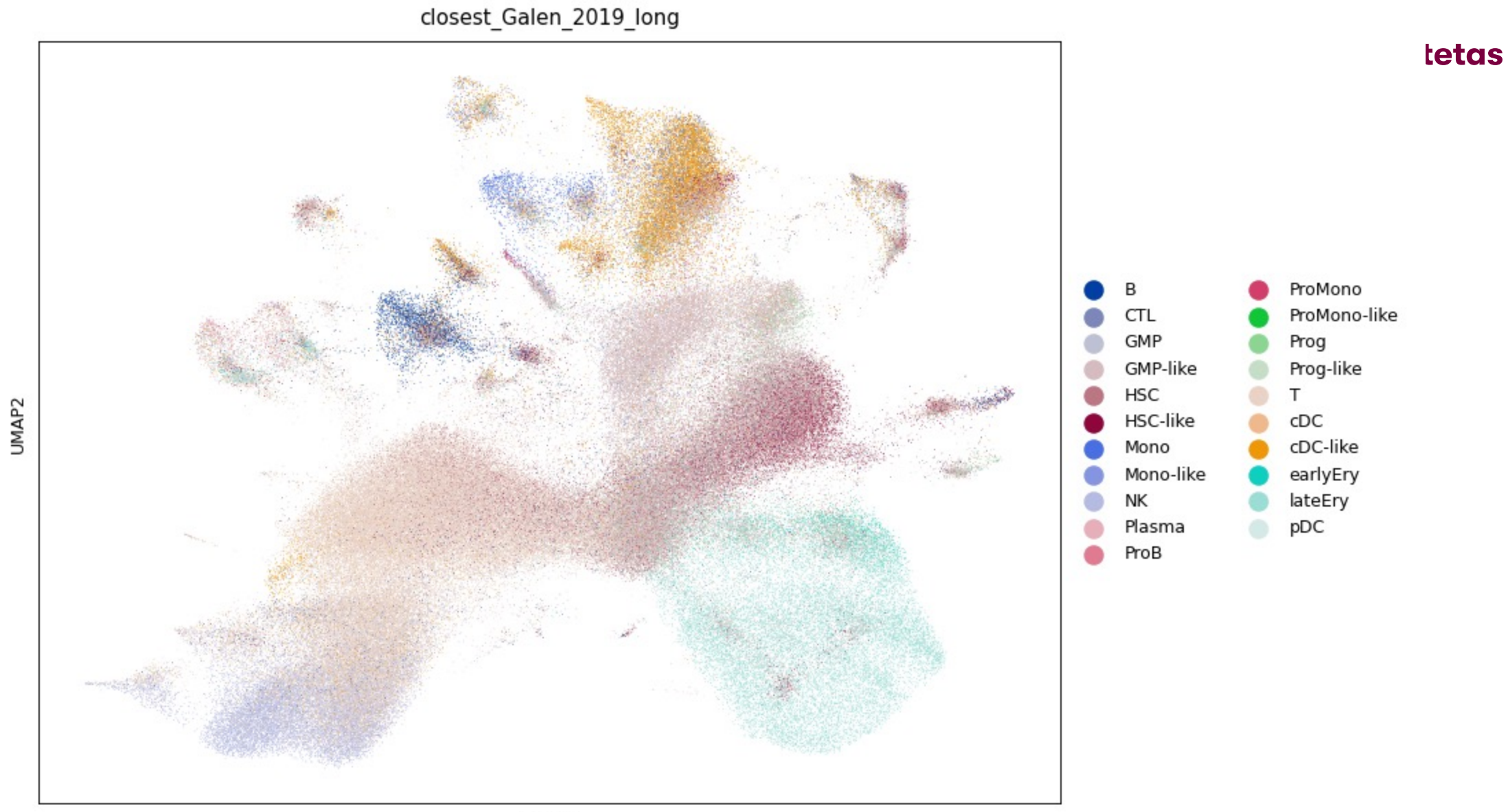

 $UMAP1$ 

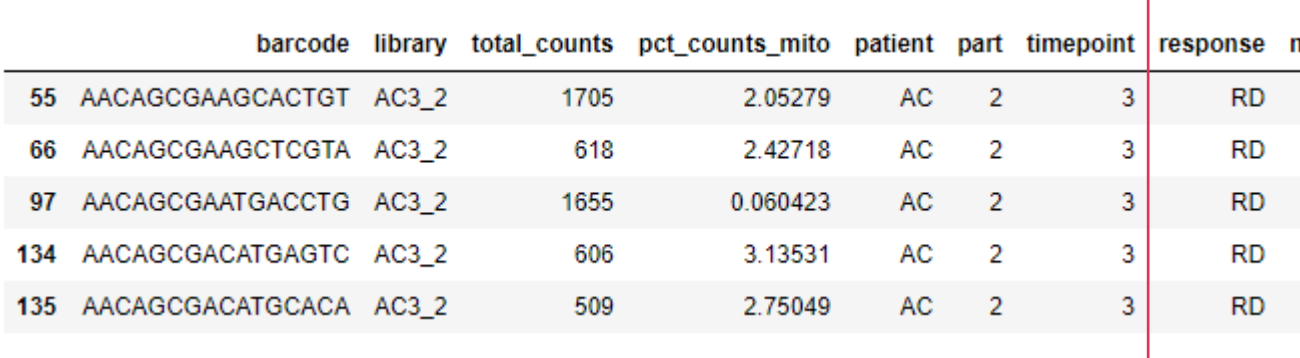

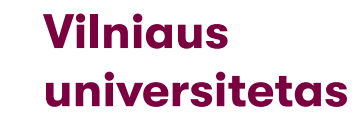

**REFRACTORY**

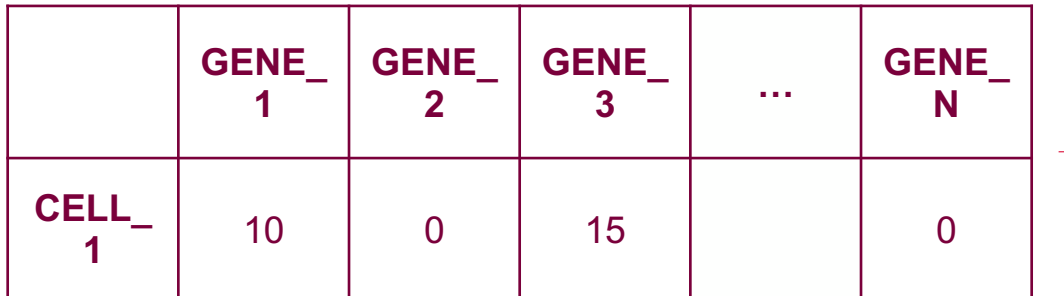

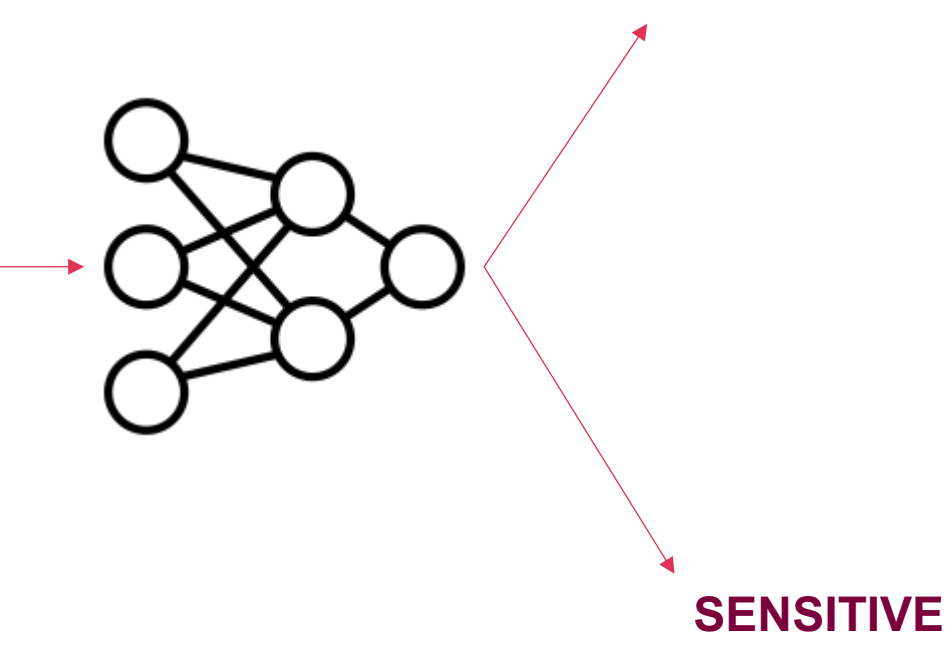

### **CR vs RD timepoint 1 only Rapidly dividing cells only**

niaus iversitetas

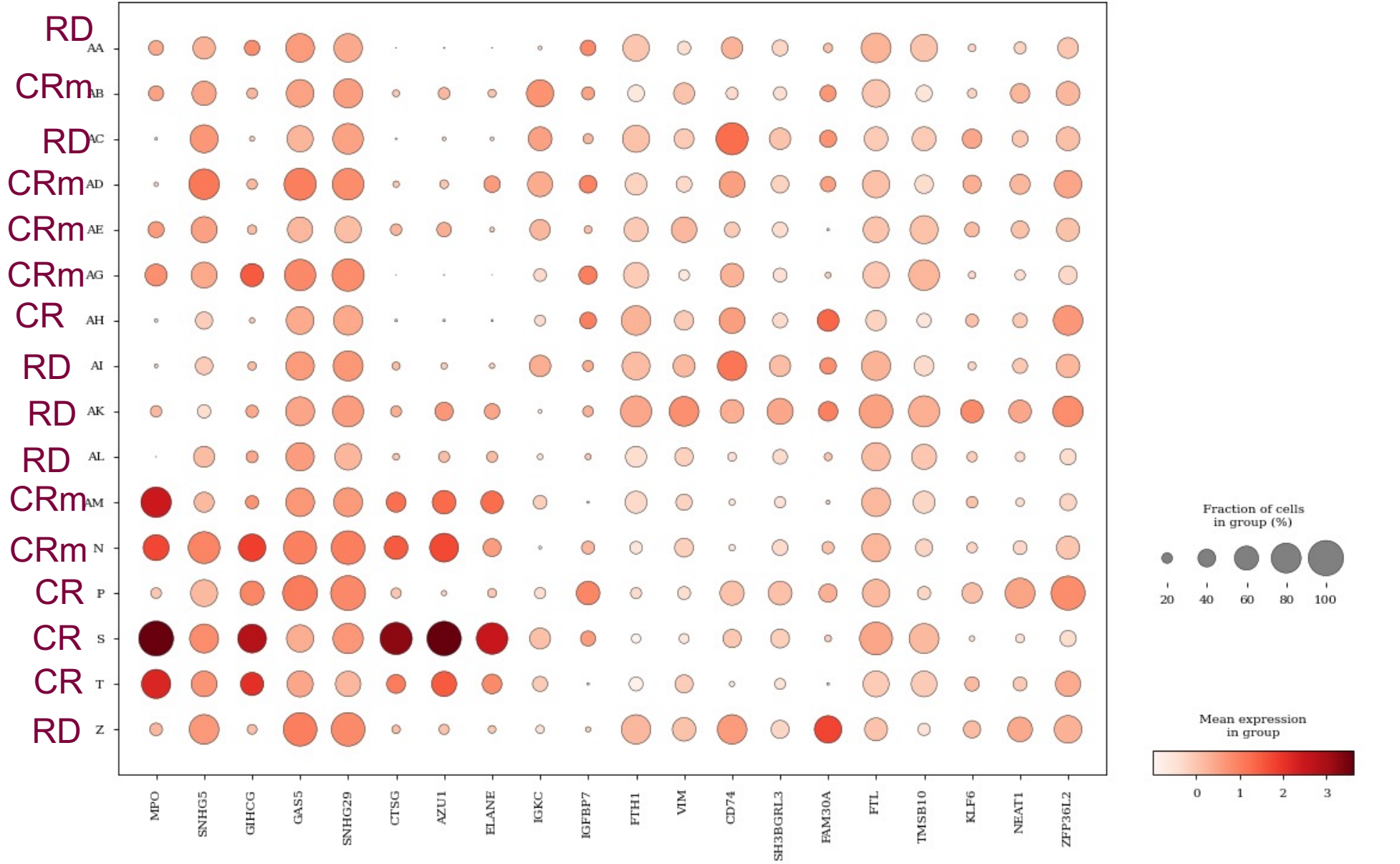